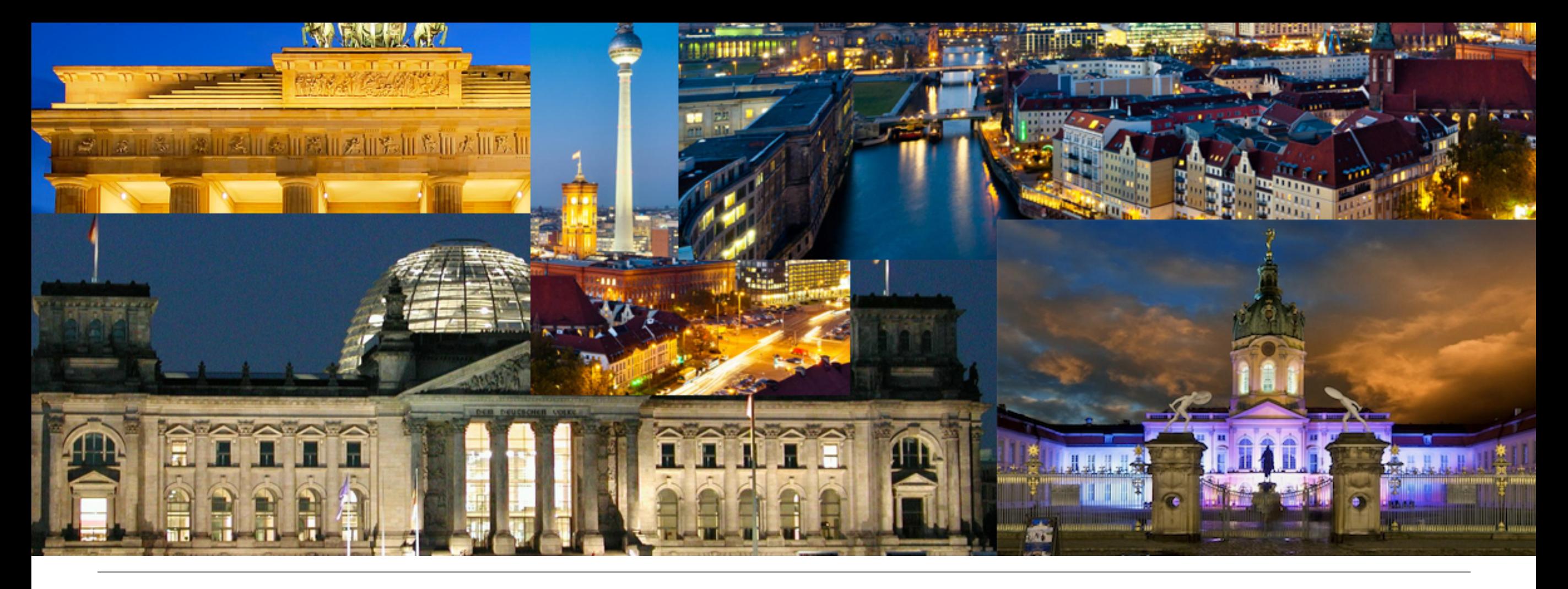

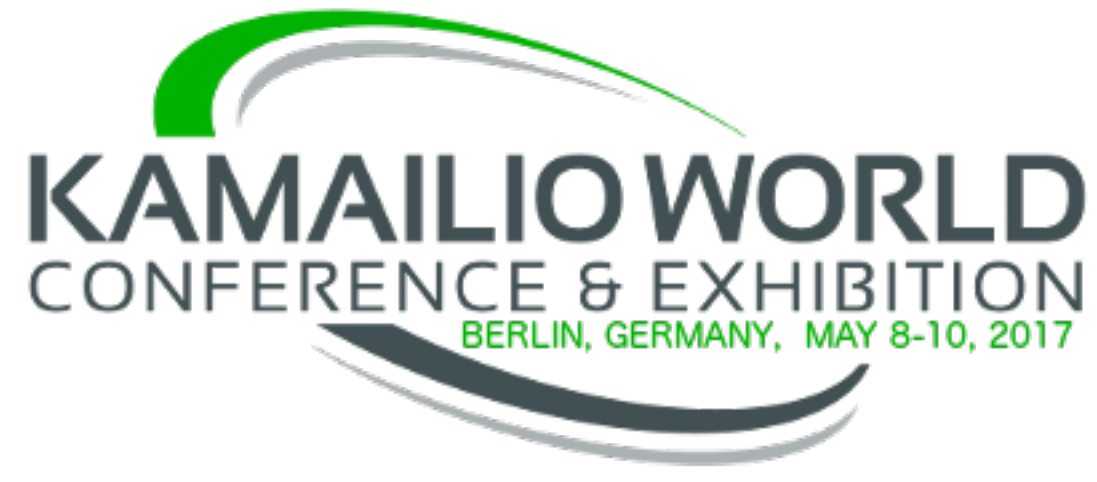

## **Welcome!**

*Thank you for attending the event!*

Elena-Ramona Modroiu Daniel-Constantin Mierla [www.asipto.com](http://www.asipto.com)

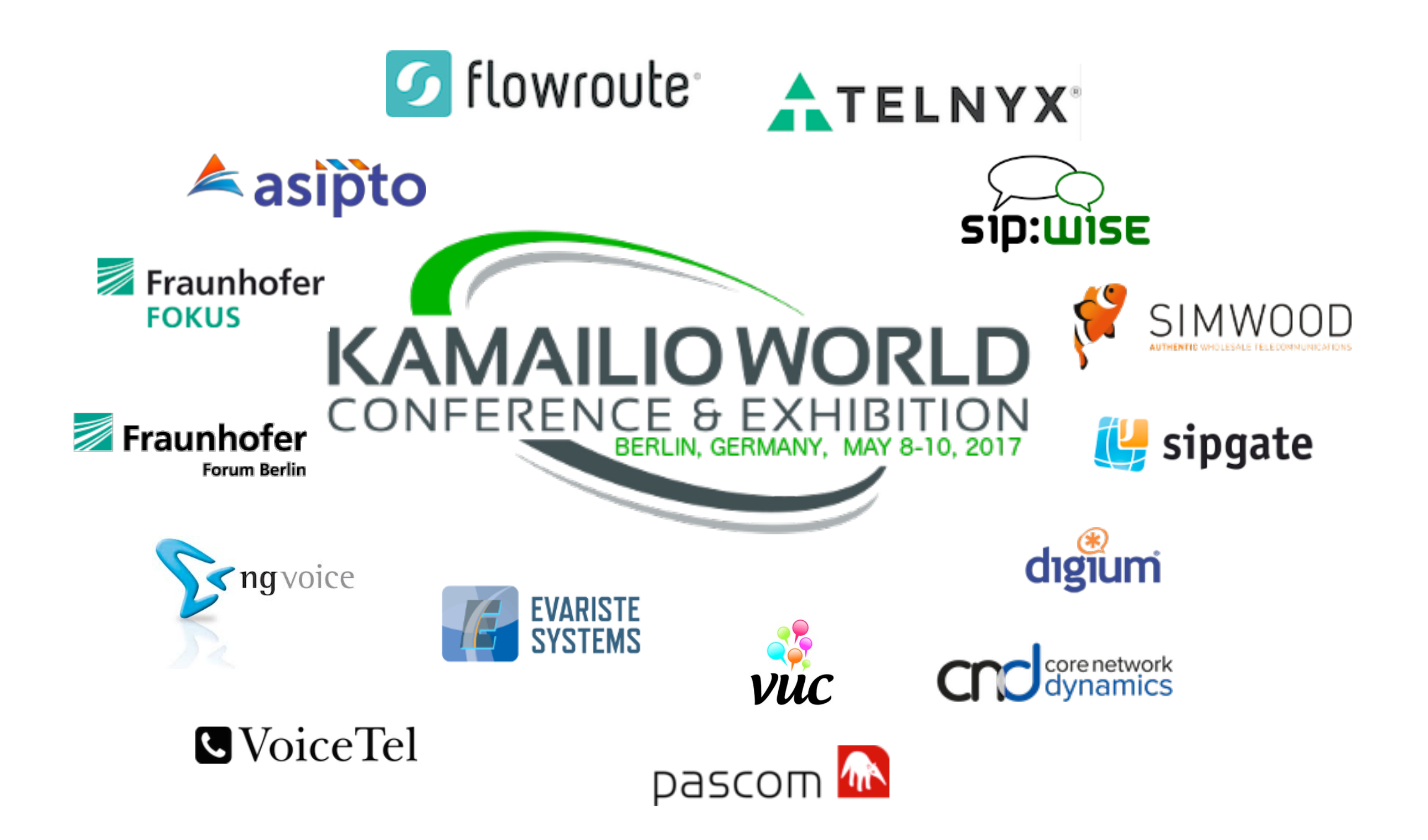

# Agenda

- ! Spektrum: the conference room
- ! Atrium+Dom: the exhibition area (the big hall outside of Spektrum)
- ! May 9-10 Conference
	- 09:00 10:30 [Spektrum] Presentations
	- 10:30 11:00 [Atrium] Coffee Break
	- 11:00 12:30 [Spektrum] Presentations
	- 12:30 13:30 [Atrium] Lunch
	- 13:30 15:30 [Spektrum] Presentations
	- 15:30 16:00 [Atrium] Coffee Break
	- 16:00 18:00 [Spektrum] Presentations
- ! May 9 Social Event Cocktail Party
	- 19:00 21:00 [Atrium]

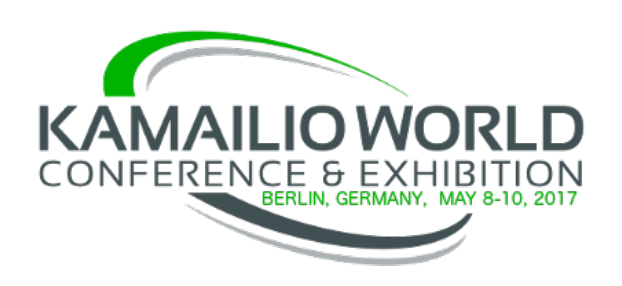

# Interactive sessions

## $\Box$  May 9

- 17:30 [Spektrum] VUC Pannel by Randy Resnick
	- $\Box$  prepare with hot topics and tough questions
- 19:00 [Atrium] Social Networking event

### $\Box$  May 10

- 12:00 [Spektrum] Dangerous Live Demos by James Body
	- $\Box$  prepare yours and enrol in a fight for world recognition and interesting prizes
- $\Box$  May 9-10
	- 09:00-18:00 [Atrium] Exhibition Spots
		- **D** Telnyx
		- **D** Obihai
		- **D** NG Voice
		- **Digium**
		- □ Core Network Dynamics Fraunhofer Fokus
		- $\Box$  Asipto

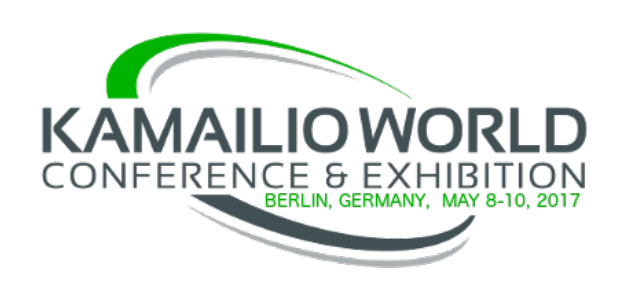

# Registration VAT

*\*\* According to [European Union regulations, VAT at the location of](http://ec.europa.eu/taxation_customs/taxation/vat/how_vat_works/vat_on_services/index_en.htm#supply_services)  [the event](http://ec.europa.eu/taxation_customs/taxation/vat/how_vat_works/vat_on_services/index_en.htm#supply_services) must be charged to all participants. The 19% German VAT is already included in the price.*

*Participants with a valid EU VAT number can claim the VAT back in their country of origin, each local tax authority should provide an electronic portal for this operation.*

*Non-European taxable persons can still reclaim the German VAT using the paper-based procedure.*

**http://ec.europa.eu/taxation\_customs/taxation/vat/how\_vat\_works/vat\_on\_services/index\_en.htm#supply\_services**

you can claim back 19% from your country tax authority

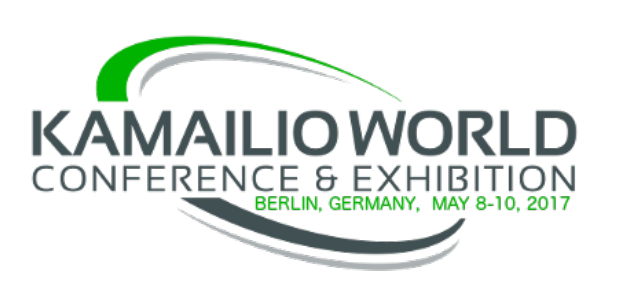

## ! Network Name (ESSID): **FhG-Guests**

- ! Open a browser, try to access a web page: ! username: **FraunhoferForum**
	- ! password: **…** *see the flyers …*
- $\Box$  Flyers with these details are on the back of the room  $\blacksquare$  if needed, ask the registration desk for support

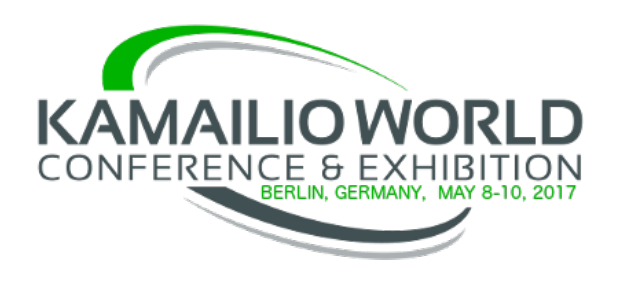

# Social Networking

! Twitter Hashtag: #KamailioWorld

## **D** Twitter

- $\Box$  @kamailioworld
- $\Box$  @kamailioproject
- ! Facebook Page kamailio:
	- https://www.facebook.com/Kamailio
- ! Google+ Page: kamailio:
	- ! https://plus.google.com/114984922071338017631
- ! LinkedIn Group: kamailio:

■ https://www.linkedin.com/groups/kamailio-145924/about

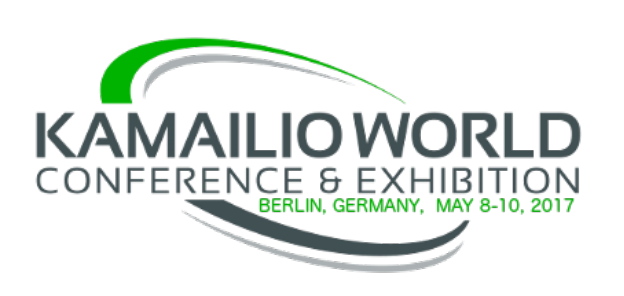

# Kamailio Project Infrastructure By Courtesy Of

- sipwise.com
	- Debian packaging and repository hosting
- [voztele.com](http://voztele.com)
	- hosting main server for the project
- asipto.com
	- DNS, mailing lists and servers maintenance
- [lod.com](http://lod.com)
	- hosting backup and additional virtual machines
- *individuals* 
	- Victor Seva project administration
	- Fred Posner project administration
	- Yeni Monroy delicious Kamailio cookies
	- Olle E. Johansson social networking channels

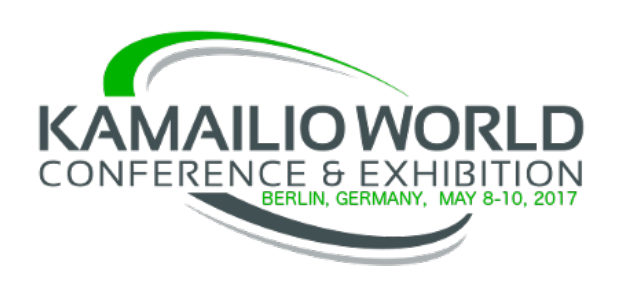

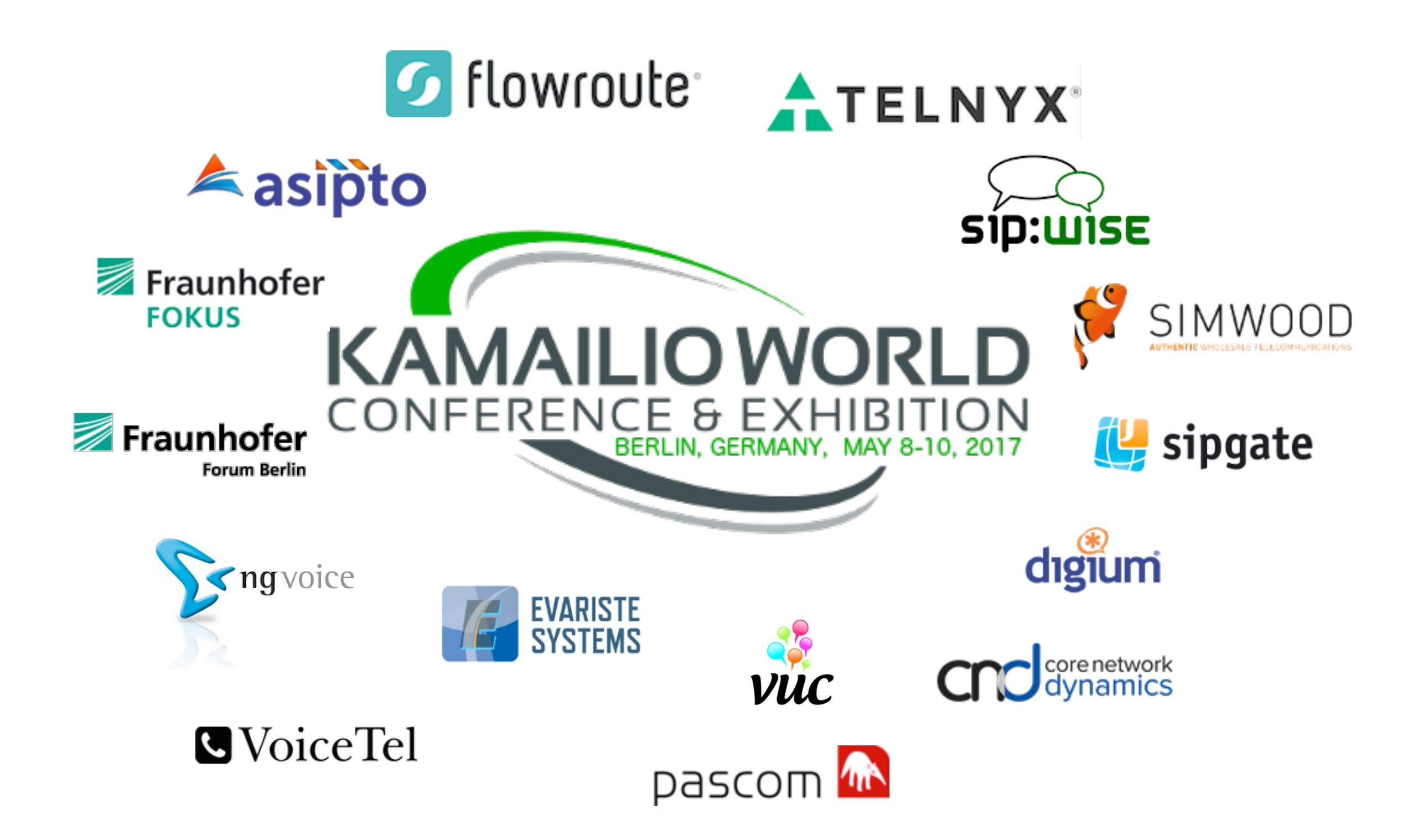

*[www.kamailio.org](http://www.kamailio.org)*

# Kamailio Project

more than 15 years of development *rock solid sip server since 2001* 

Elena-Ramona Modroiu Daniel-Constantin Mierla [www.asipto.com](http://www.asipto.com)

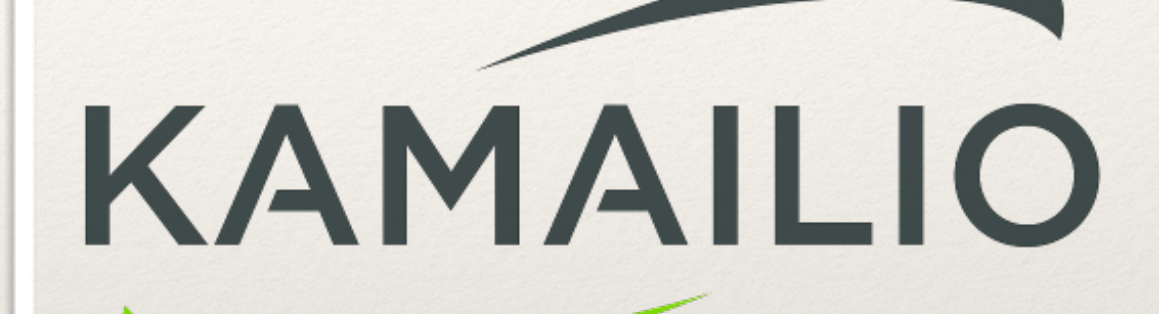

*fast and sipurious*

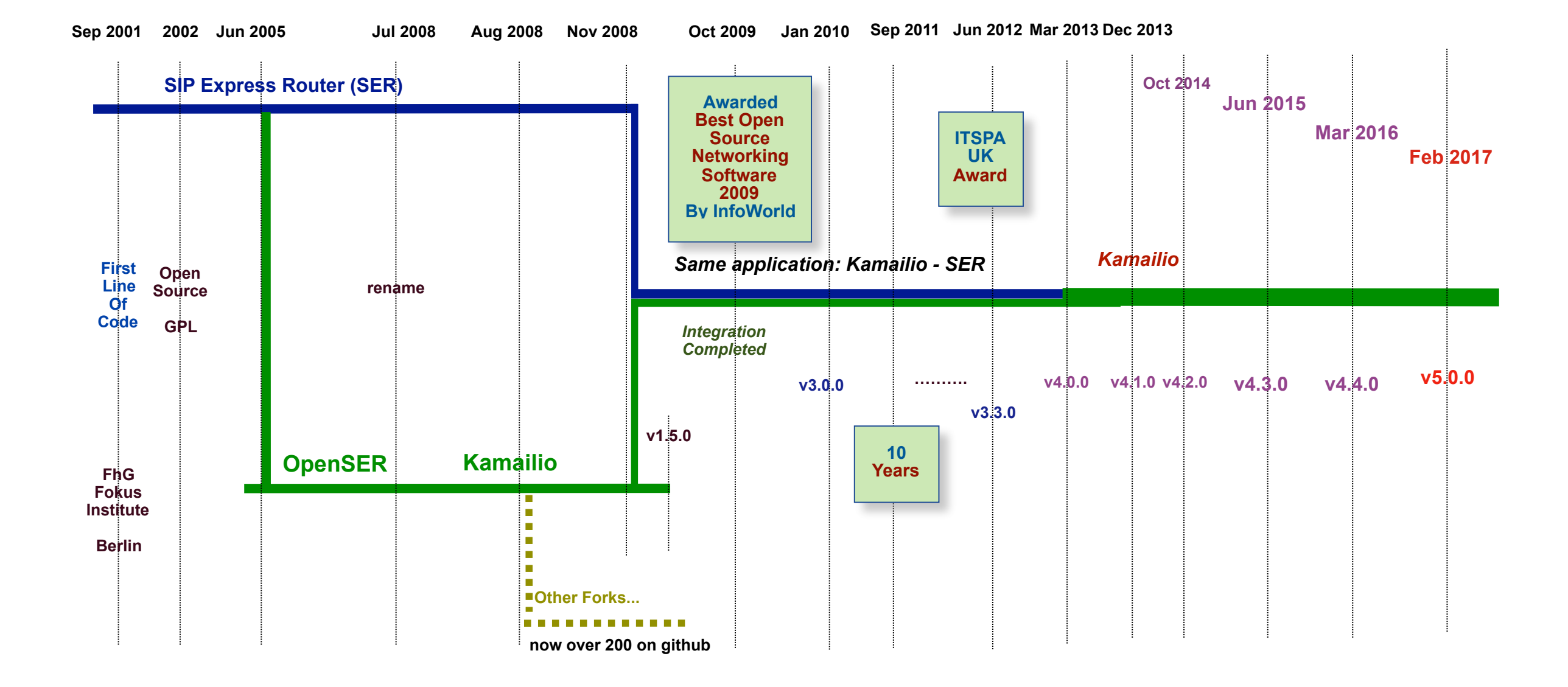

## Major Release Series

- $\div$  0.7.x (2001)
- ❖ 0.8.x (2002)
- $\div$  0.9.x (2004)
- $\div$  1.0.x (2005)
- $\div$  1.1.x (2006)
- $\div$  1.2.x (2007)
- $\div$  1.3.x (2007)
- $\div$  1.4.x (2008)
- $\div$  1.5.x (2009)
- $\div$  3.0.x (2010)
	- ❖ 3.1.x (2010)
	- ❖ 3.2.x (2011)
	- ❖ 3.3.x (2012)
- $\div$  4.0.x (2013)
- $\div$  4.1.x (2013)
- $\div$  4.2.x (2014)
- $\div$  4.3.x (2015)
- $\div$  4.4.x (2016)

 $\div$  5.0.x (2017)

# Highlights 2016-2017

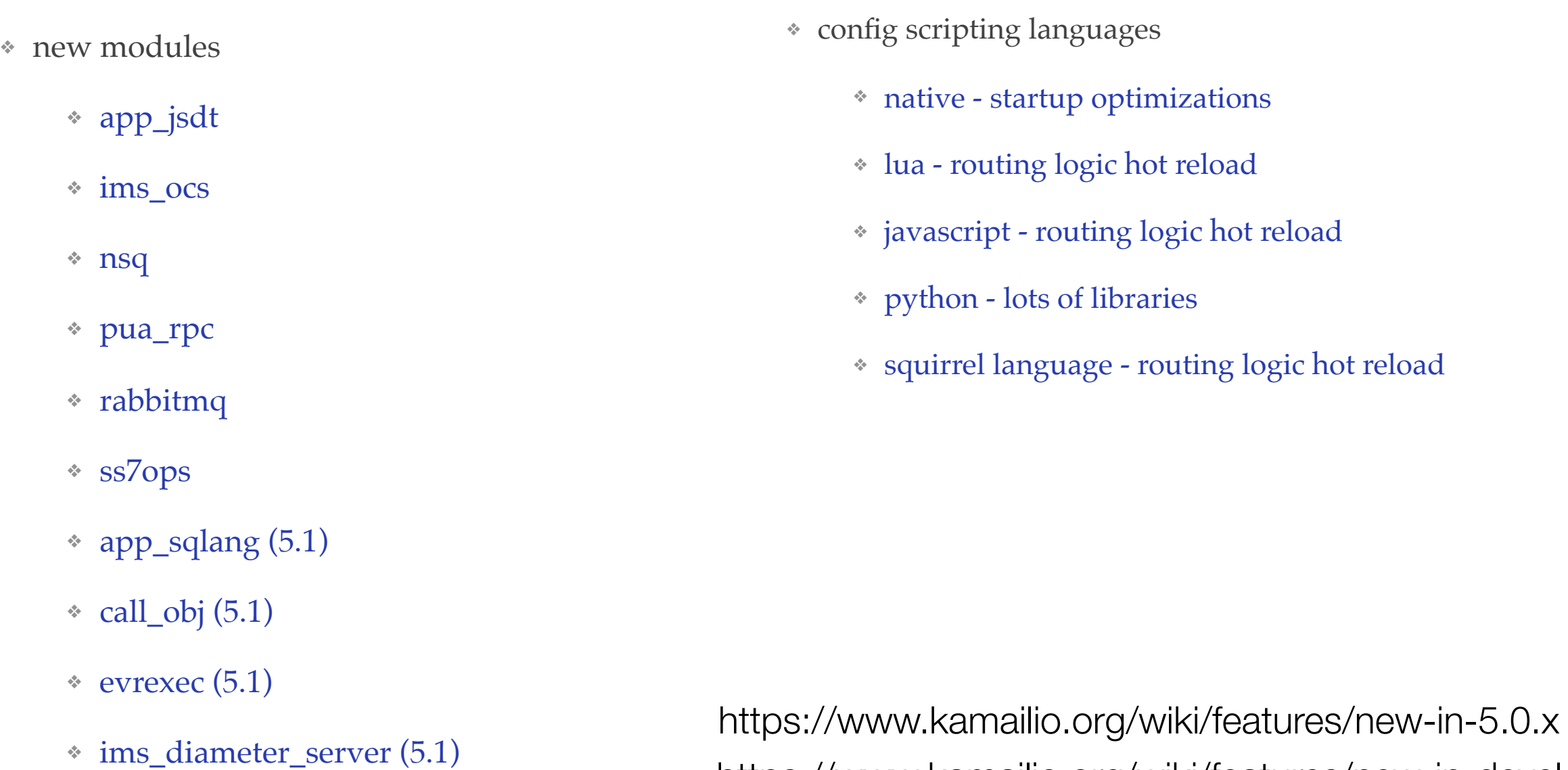

https://www.kamailio.org/wiki/features/new-in-devel

- ❖ keepalive (5.1)
- ❖ topos\_redis (5.1)

# KEMI Framework

## − introduced in Kamailio v5.0.0

- exports a function one time and becomes available in embedded interpreters
- allows reloading routing script without restart
- over 60 modules exporting directly to kemi
- updated scripting language embedded interpreters
	- Lua
	- **JavaScript**
	- **Python**
	- Squirrel
- not yet updated scripting language embedded interpreters
	- Perl
	- Mono (.NET, C#, ...)
	- $\bullet$  Java (?)
- native language still available
	- . the old kamailio.cfg scripting language is still there

## Source Code Tree Restructured

#### Kamailio - The Open Source SIP Server - http://www.kamailio.org

**Add topics** 

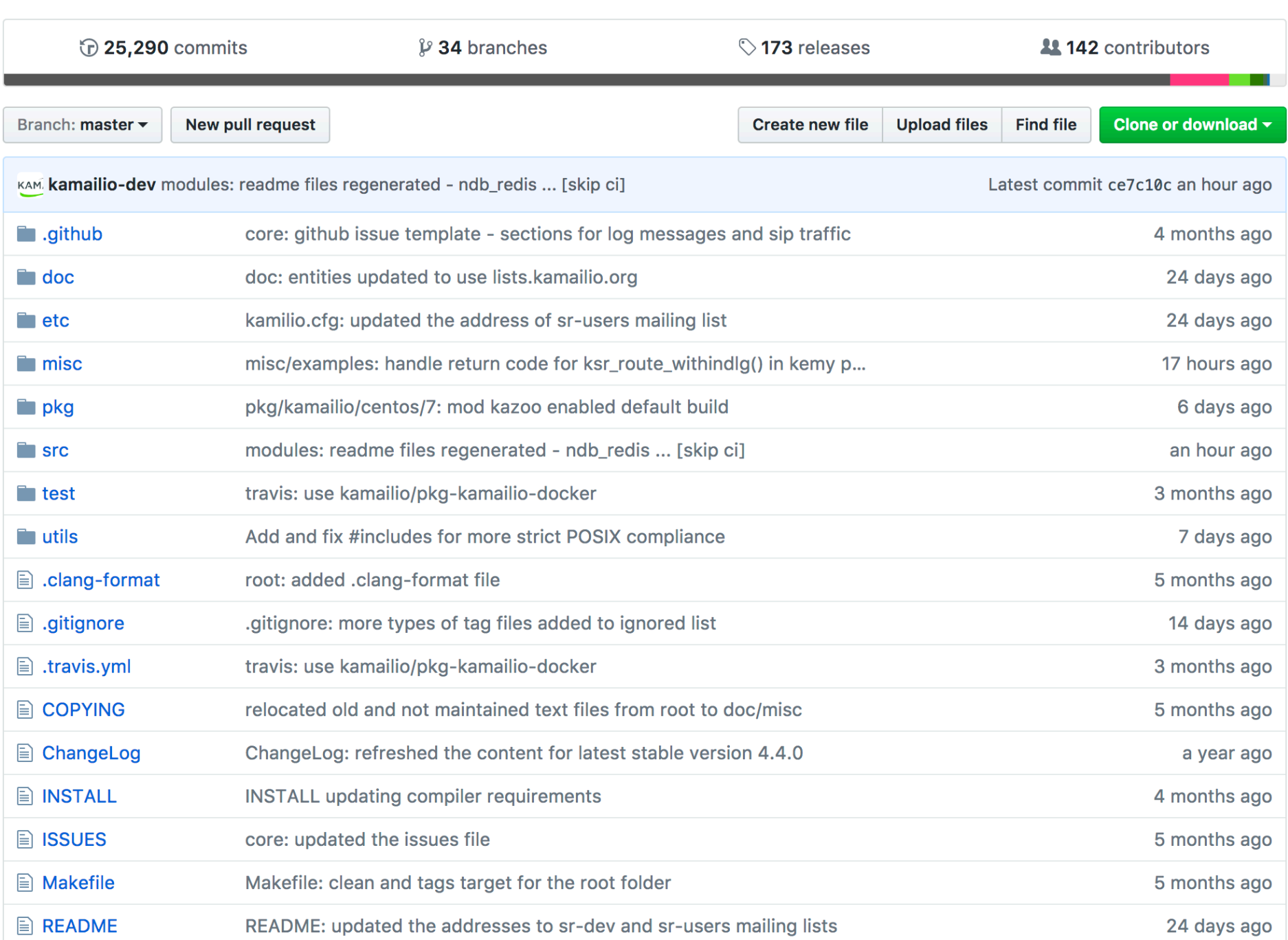

Edit

# Plans For Future 5.x

## module exports templating

- define the module interface in a markup language (yaml?!)
- use templates to generate:
	- . module skeleton and exports to native cfg and kemi
	- docs skeleton and indexes
- more exports from old module to kemi
	- over 60 done
	- many don't export functions
- unit testing
	- per module
	- for common use cases
- more continuous integration
	- build system, releases and packaging
	- new tools

# Community Coordination

## collaborative projects

- . documentation from wiki to markdown
- review components:
	- presence sca
	- $\cdot$  ims extensions
	- dialog dialog-ng
- backports
	- a way to mark commits suitable for backporting
- − brach releases
	- stable
	- $\cdot$  intermediary = stable + selected backports of new features
- events
	- online or onsite development, etc.

## Kamailio Business Directory

Anyone offering services related to Kamailio can get listed there with:

- *name and contact coordinates*
- *short description*

https://www.kamailio.org/w/business-directory/

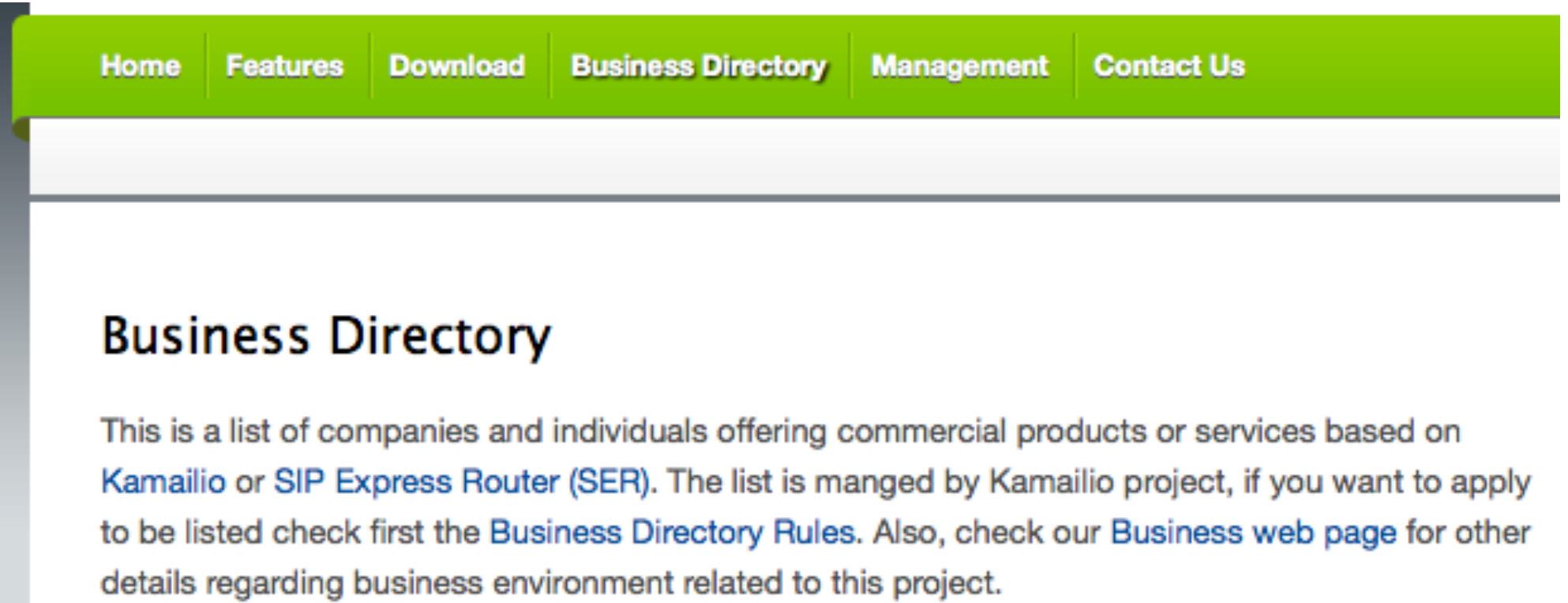

**Disclaimer:** whilst we do the best to select serious applications, Kamailio and SER projects, along

# Kamailio Used-By Directory

Anyone using Kamailio can get listed there with:

- *- name and contact coordinates*
- *- short description*
- *- logo*

https://www.kamailio.org/w/used-by/

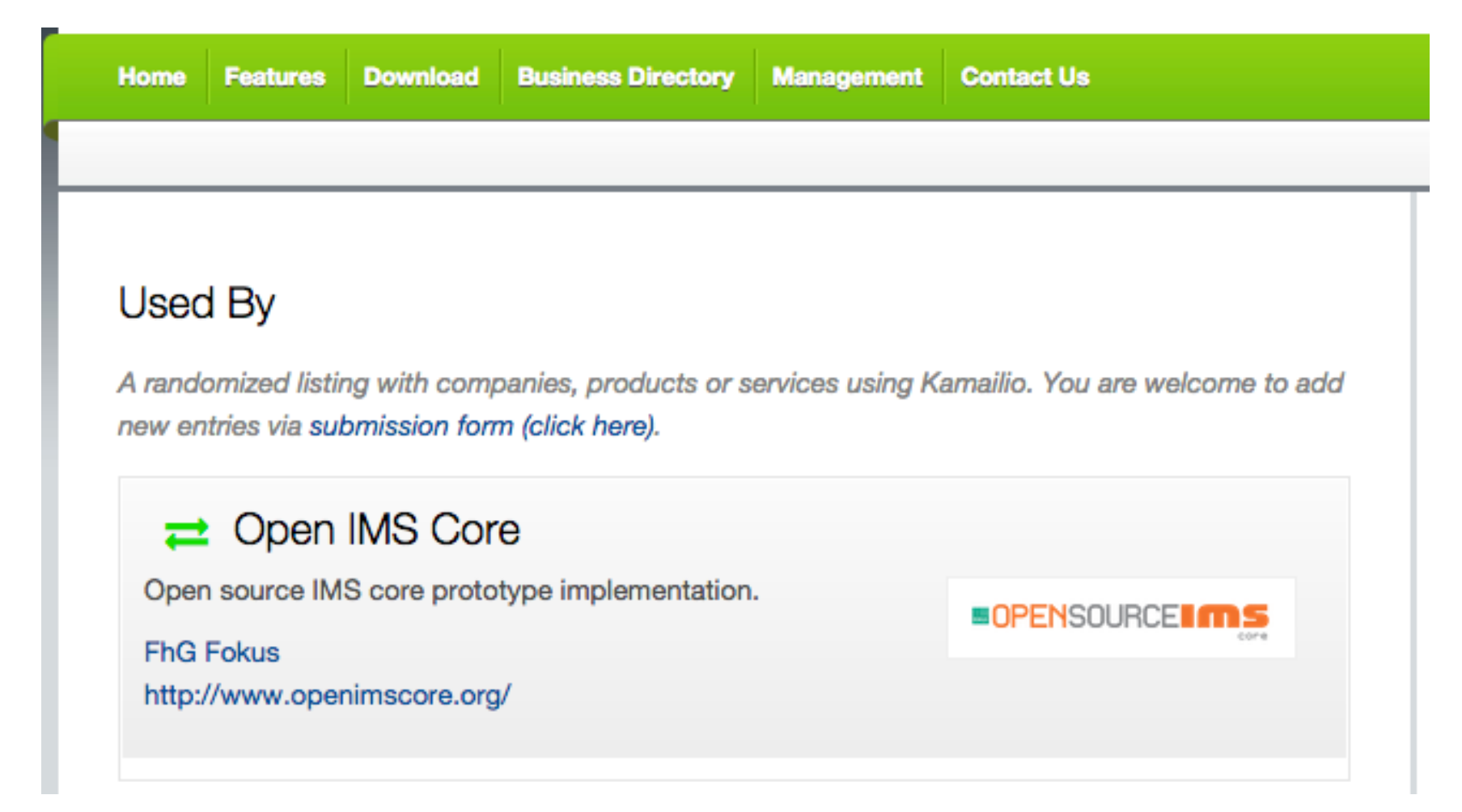

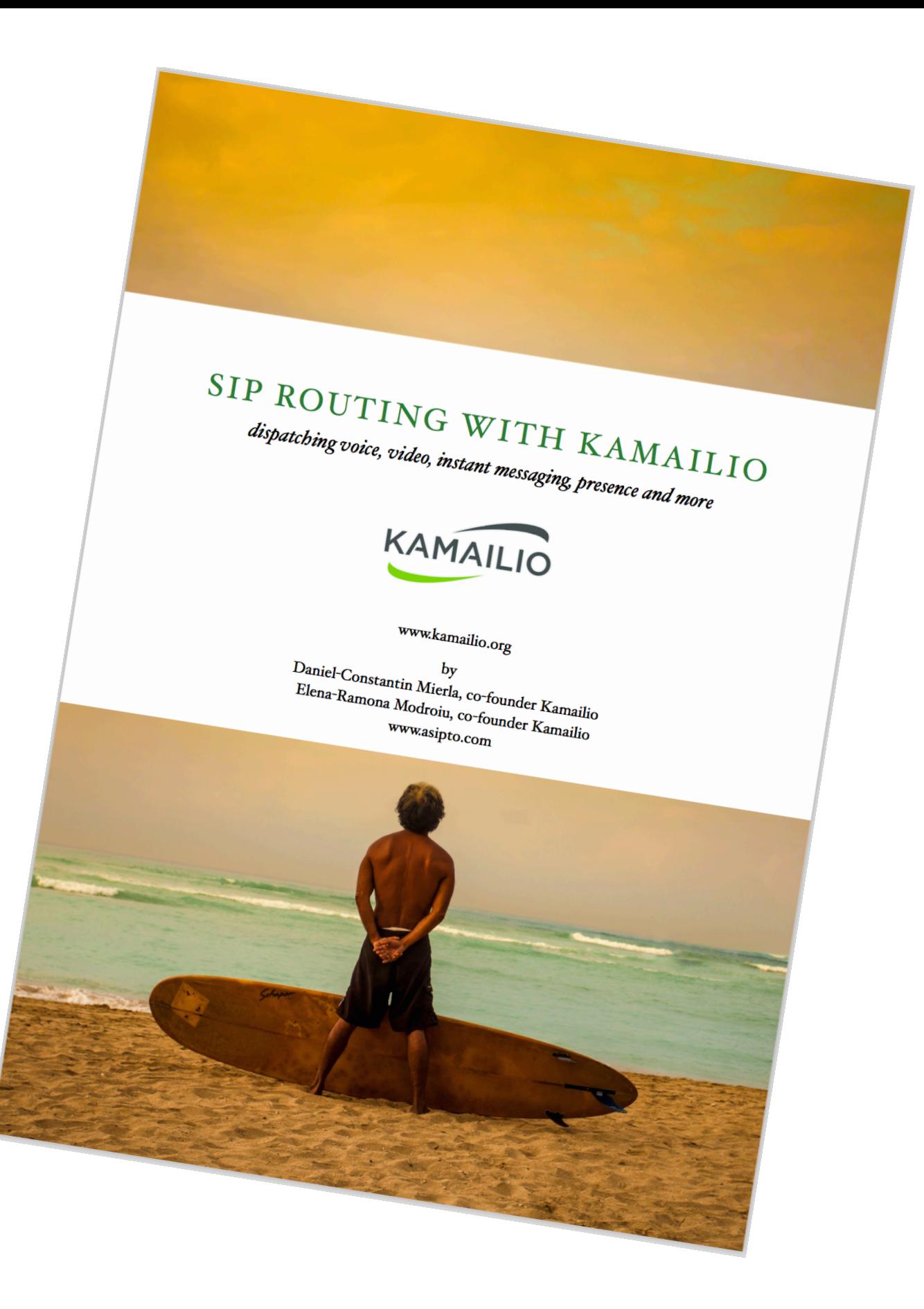

<http://www.asipto.com/sw/kamailio-admin-book/>

*Thank you!* 

*Enjoy The Event!!!*

## Questions?!?

Elena-Ramona Modroiu Daniel-Constantin Mierla [www.asipto.com](http://www.asipto.com)

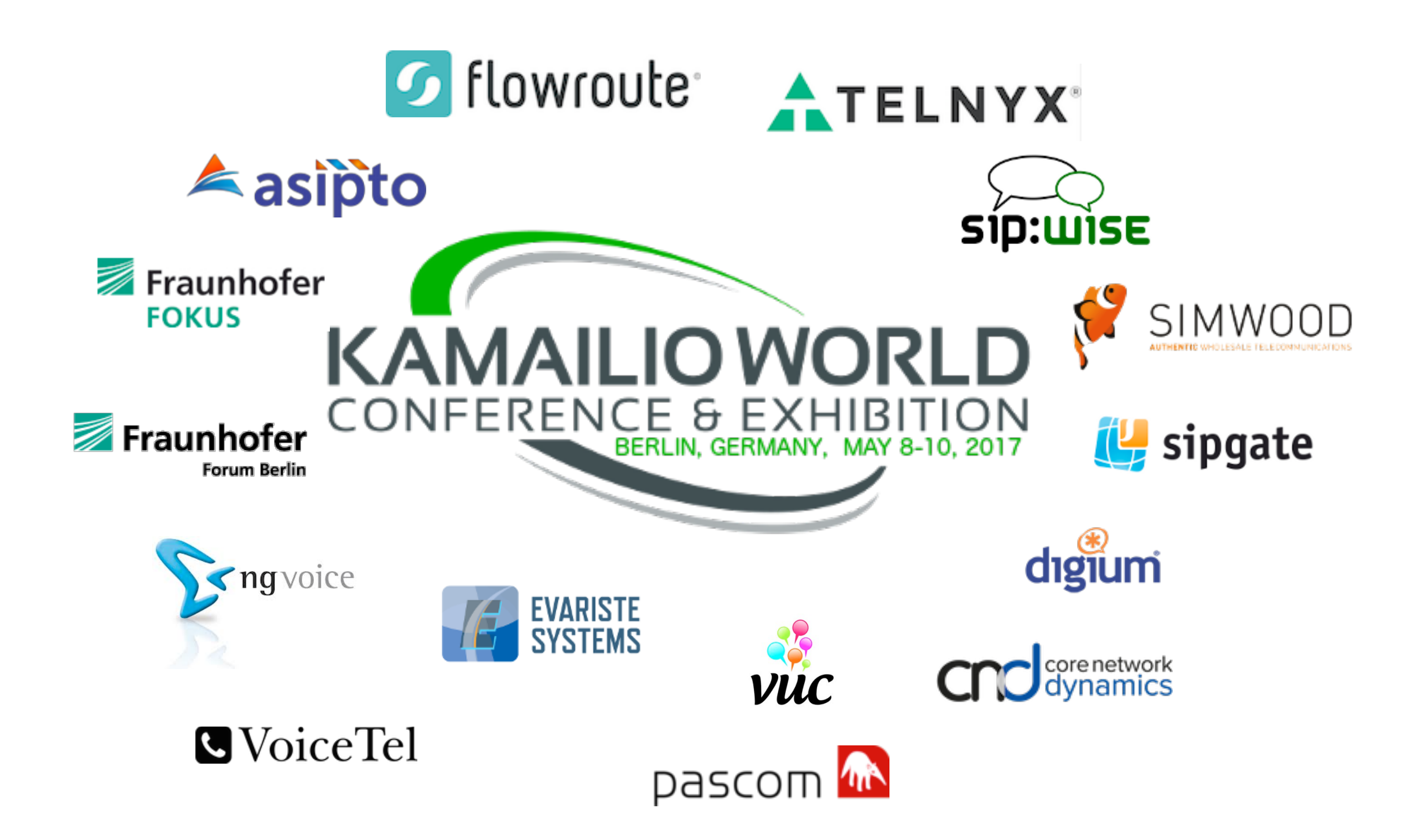